**EXHIBIT NO. \_\_\_\_(KCH-6T) DOCKET NO. UE-040641/UG-040640 2004 PSE GENERAL RATE CASE WITNESS: KEVIN C. HIGGINS** 

## **BEFORE THE WASHINGTON UTILITIES AND TRANSPORTATION COMMISSION**

## **WASHINGTON UTILITIES AND TRANSPORTATION COMMISSION,**

 **Complainant,** 

 **Docket No. UE-040641 v.** Docket No. UG-040640

**PUGET SOUND ENERGY, INC.,**

 **Respondent.** 

## **PREFILED CROSS-ANSWER TESTIMONY OF KEVIN C. HIGGINS ON BEHALF OF THE KROGER CO.**

**November 3, 2004** 

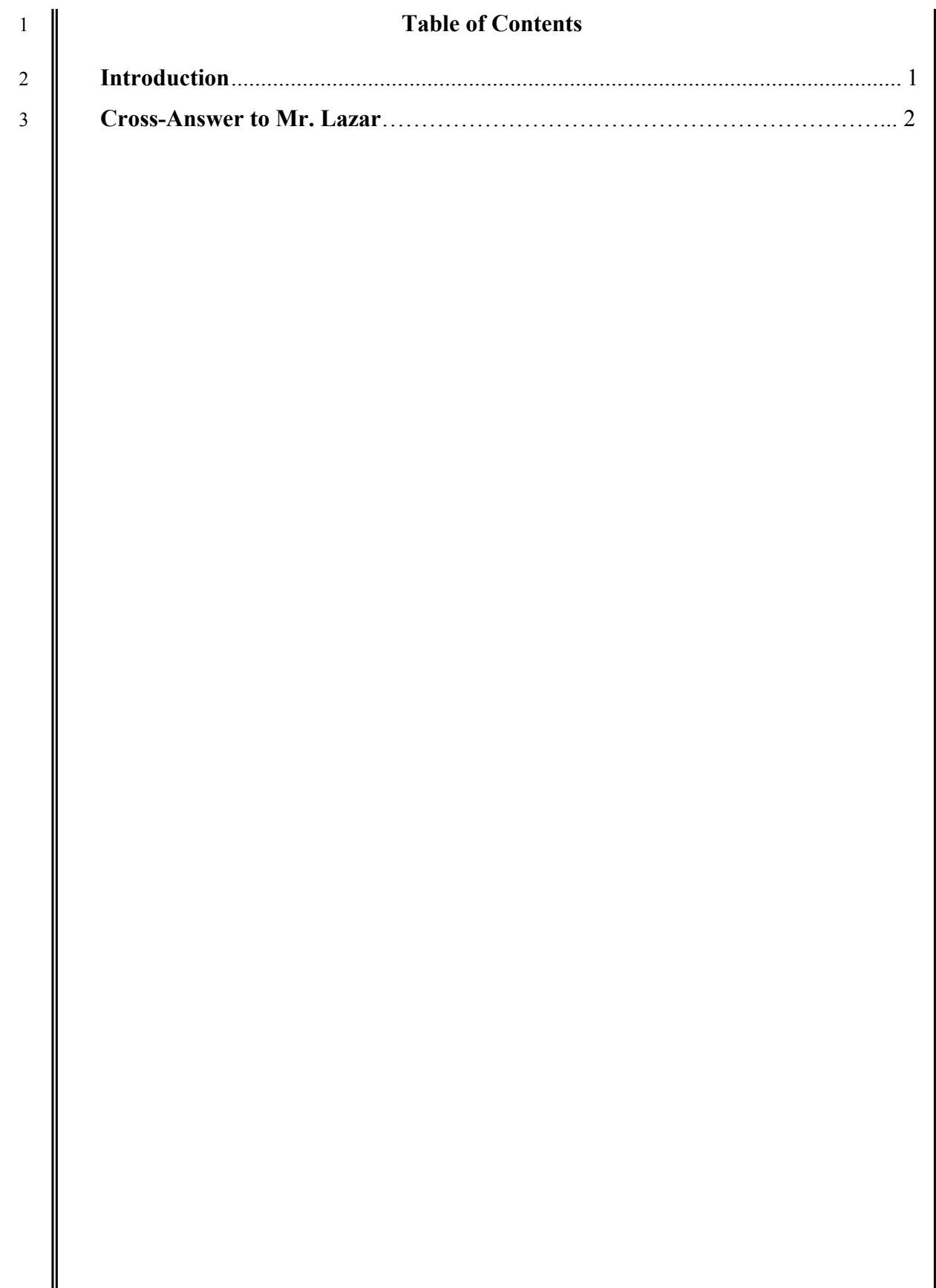

<span id="page-2-0"></span>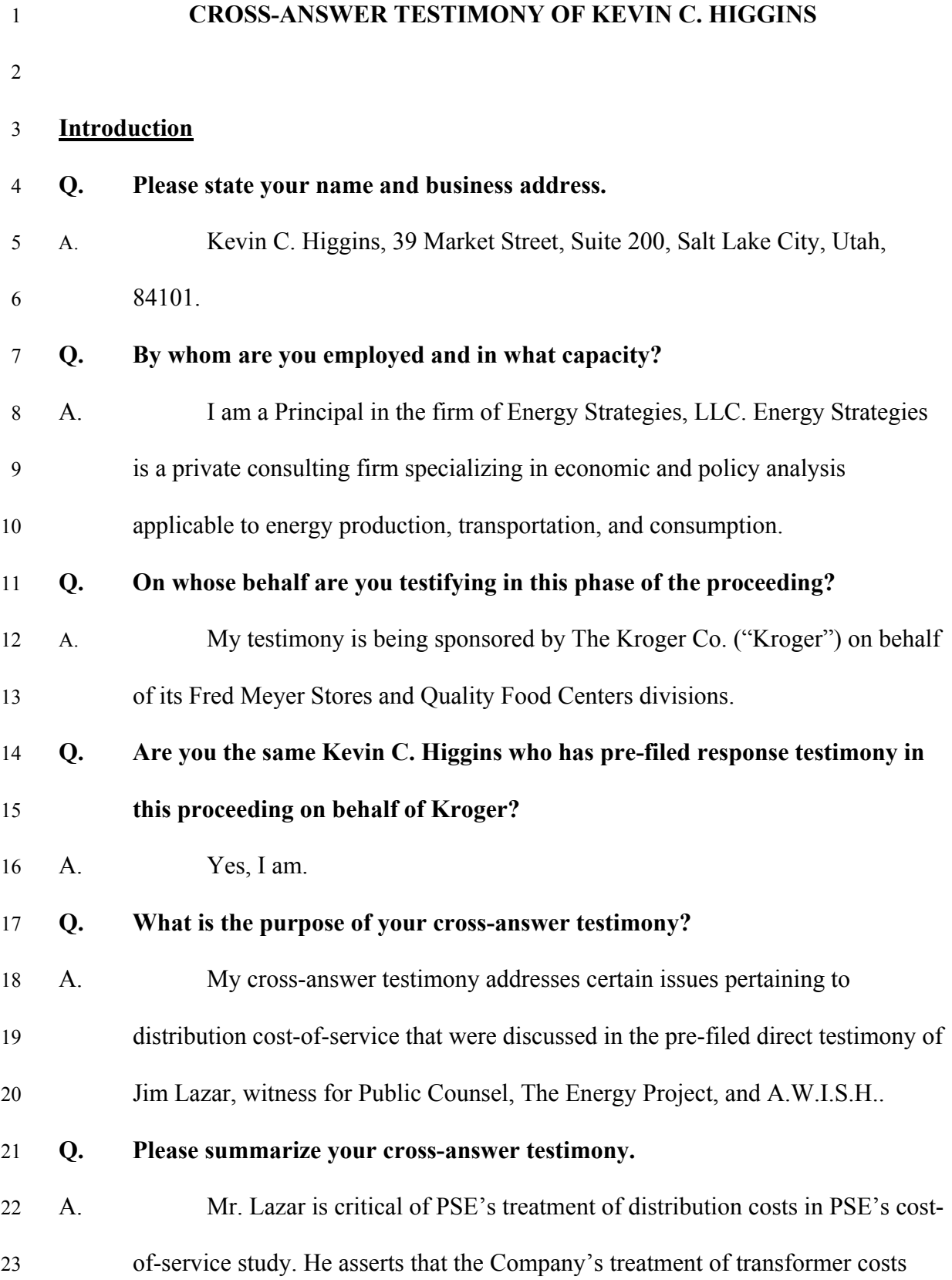

1

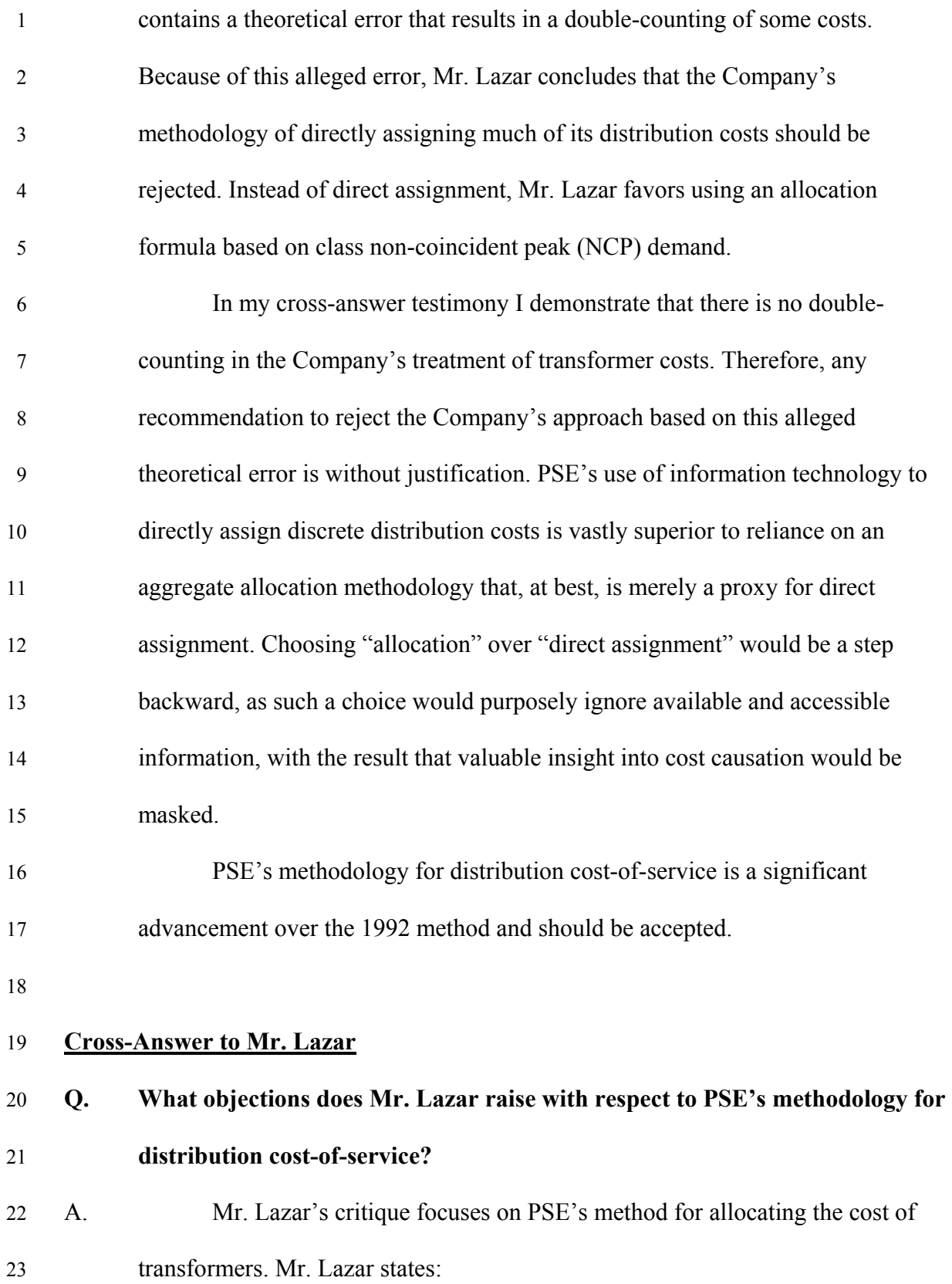

2

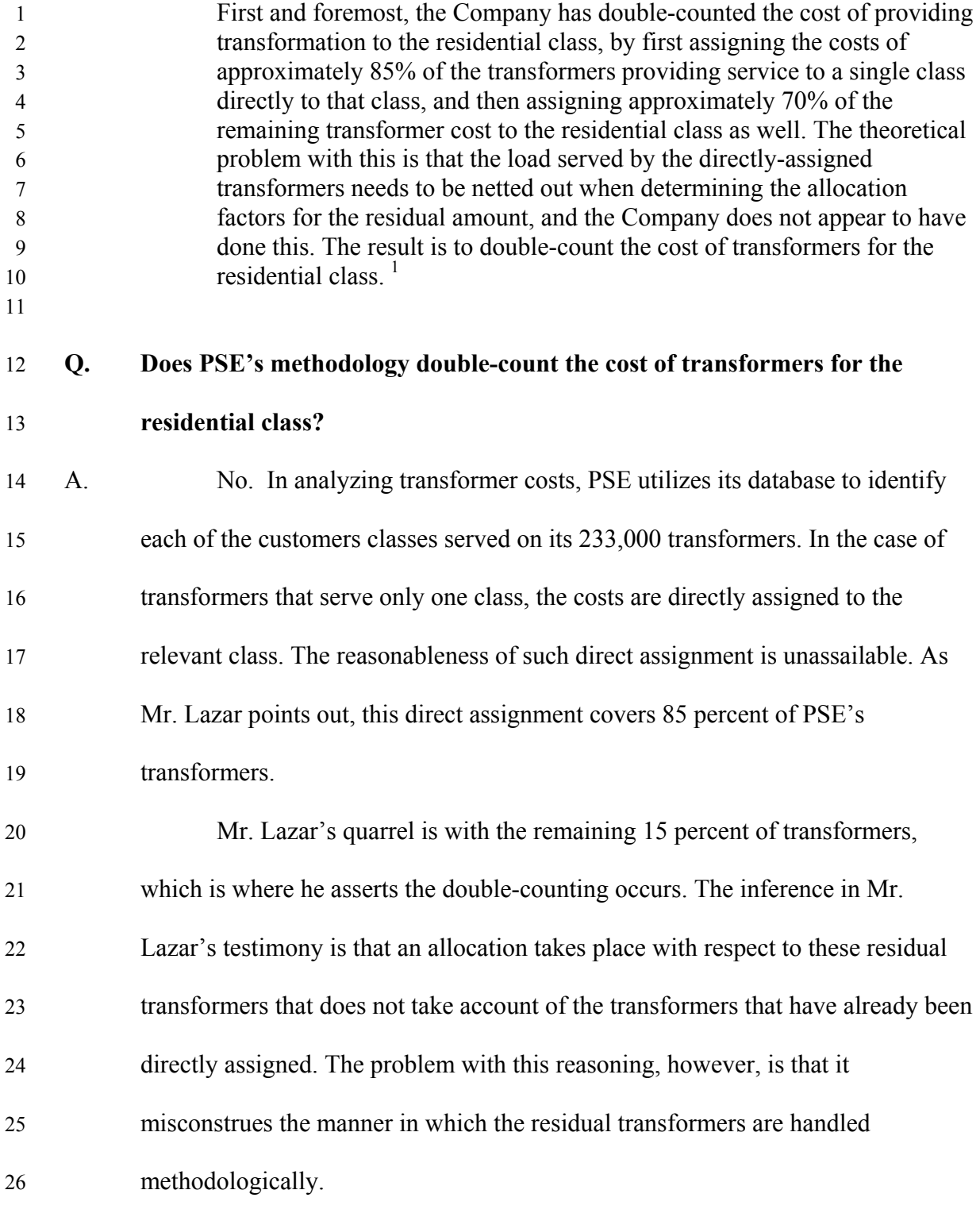

<span id="page-4-0"></span><sup>&</sup>lt;sup>1</sup> Pre-filed direct testimony of Jim Lazar, p. 23, lines 9-18.

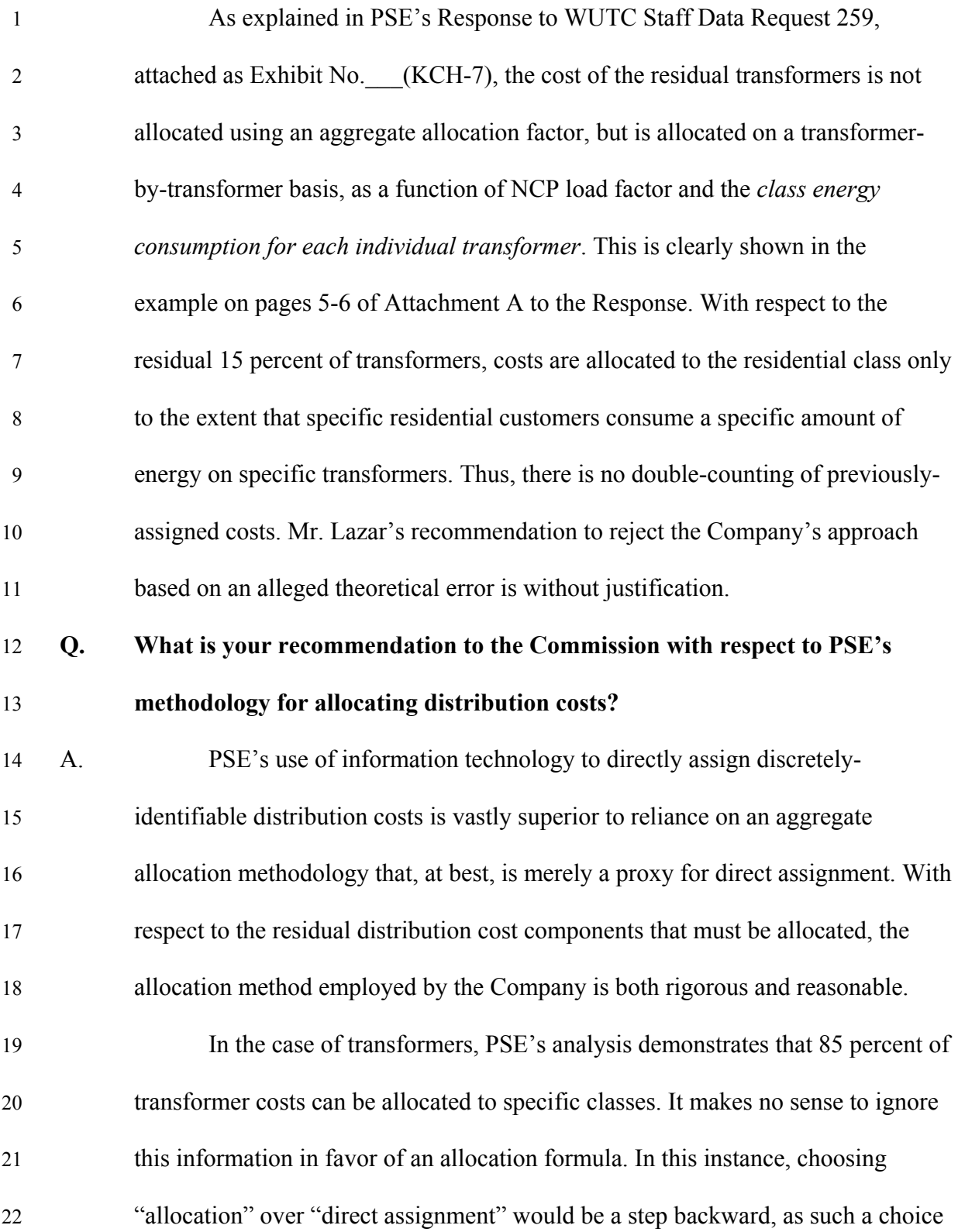

4

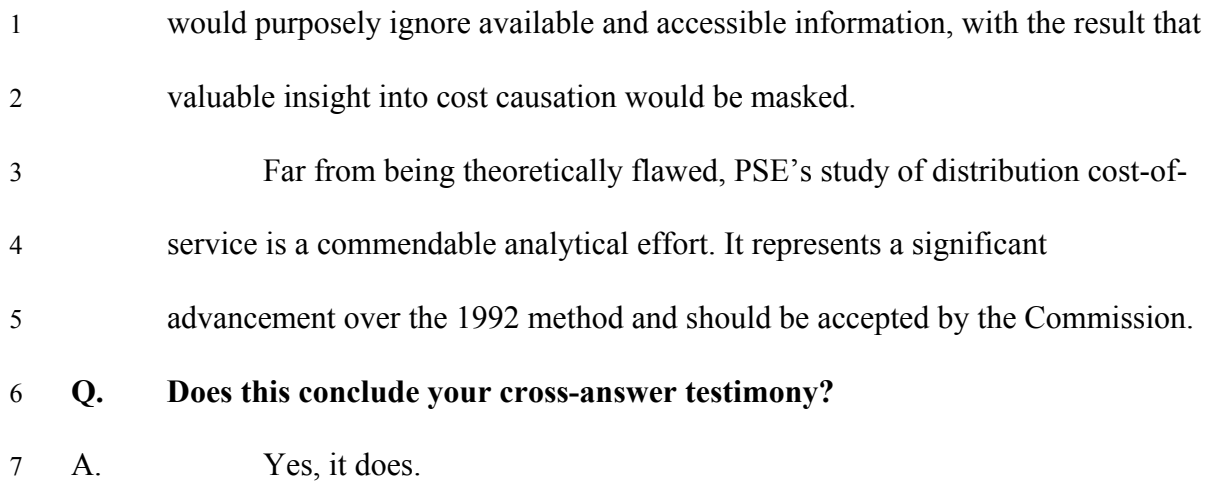

**EXHIBIT NO.** (KCH-7) **DOCKET NO. UE-040641/UG-040640 2004 PSE GENERAL RATE CASE WITNESS: KEVIN C. HIGGINS** 

## **BEFORE THE WASHINGTON UTILITIES AND TRANSPORTATION COMMISSION**

## **WASHINGTON UTILITIES AND TRANSPORTATION COMMISSION,**

 **Complainant,** 

 **Docket No. UE-040641 v.** Docket No. UG-040640

**PUGET SOUND ENERGY, INC.,**

 **Respondent.** 

## **EXHIBIT TO CROSS-ANSWER TESTIMONY OF KEVIN C. HIGGINS ON BEHALF OF THE KROGER CO.**

**PSE Response to WUTC Staff Data Request No. 259** 

**November 3, 2004** 

## **BEFORE THE WASHINGTON UTILITIES 'AND TRANSPORTATION COMMISSION**

## **Docket Nos. UG-040640 and UE-040641 Puget Sound Energy, Inc.'s General Rate Case for Gas and Electric Operations**

## **WUTC STAFF DATA REQUEST NO. 259**

## **WUTC STAFF DATA REQUEST NO. 259:**

Please provide a narrative description of the step-by-step procedure the company undertook for calculating substations, distribution lines, and transformer costs. Provide an example for one substation, one feeder, and one transformer serving one or more classes.

## **Response:**

Please see Puget Sound Energy, Inc.'s ("PSE") Response to WUTC Staff Data Request No. 236 for a narrative description of the step-by-step procedure PSE undertook for calculating substations, distribution lines, and transformer costs. Additional narrative for these steps is provided below. Attached as Attachment A to PSE's Response to WUTC Staff Data Request No. 259, please find example calculations, which are simplified examples and not necessarily the actual data.

## **Allocation of Substations:**

PSE allocated the costs on a substation-by-substation basis using the calculated noncoincident peaks of each class also calculated on a substation-by-substation basis. These factors are calculated using the following steps:

- 1) Calculate class level NCP factors by month and schedule. Load research data are used to calculate class level NCP factors for each month and schedule. These data are entered into arrays and used in a SAS program.
- 2) Calculate the NCP of each class on each substation by month. The calculation starts with the energy use by month, class, and substation. The energy use is converted to a NCP by dividing the average lossadjusted hourly load by the class monthly NCP factors.
- The SAS program sums the monthly consumption for each class on, each substation based using the database of customer monthly ' ' consumption which also includes a variable for the primary substation that serves the customer.
- The load by class, month and substation is divided by the appropriate class load factor to determine the class non-coincident peak.
- 3) On a substation-by-substation basis calculate the percentage of the total NCP that is attributable to each rate class. Each class' non-coincident peak on the substation is summed and the class' allocation to the total for each substation is calculated.
- 4) Average the 12 monthly percentage contributions for each class on each substation.
- 5) Multiply the average of the monthly percentage contributions for each class on each substation by the respective costs in accounts 360 — 362 for each substation. The substation costs used are the net book costs.
- 6) Sum up the costs allocated to each class separately for accounts 360 362. The percentage of each class' cost to the total cost is the resulting allocation factor.

## **Overhead and Underground Lines**

PSE allocated the costs of each feeder using the calculated non-coincident peaks of each class multiplied by the overhead and under ground miles of each feeder. (These factors could have been converted into dollars by multiplying those factors by an average cost per mile of UG and OH lines, but the linear transformation would not change the allocation factor.) These factors are calculated using the following steps:

- 1) Calculate class level NCP factors by month and schedule. Load research data are used to calculate class level NCP factors for each month and schedule. These data are entered into arrays and used in a SAS program.
- 2) Calculate the NCP of each class on each feeder by month..The calculation starts with the energy use by month, class, and feeder. The energy use is converted to a NCP by dividing the average loss-adjusted hourly load by the class monthly NCP factors.
- The SAS program sums"the monthly consumption for each class on each substation based using the database of customer monthly consumption which also includes a variable for the primary substation that serves the customer.
- The load by class, month and feeder is divided by the appropriate class load factor to, determine the class non-coincident peak.
- 3) On a feeder-by-feeder basis calculate the percentage of the total NCP that is attributable to each rate class. Each class' non-coincident peak on the substation is summed and the class' allocation to the total for each substation is calculated.
- 4) Average the 12 monthly NCP loads for each class on each feeder.
- 5) Multiply the average monthly NCP load for each class on each feeder by the respective number of overhead and underground line miles of the 'feeder.
- 6) Sum up the costs allocated to each class separately for overhead and underground line costs. The percentage of each class' circuit mile weighted load to the total is the resulting allocation factor.

## **Overhead and Pad Mount Transformers**

PSE allocated the costs of each transformer based upon the classes contribution to the non-coincident peak on the transformer. (Please see PSE's Response to WUTC Data Request No. 122.) The overhead and pad mount allocation factors are calculated using the following steps:

- 1) Calculate class level NCP factors by month and schedule (please see Attachment A to PSE's Response to WUTC Data Request No. 259).
- 2) For each transformer determine the amount of energy use by each rate class using the transformer. This calculation is done by summing the monthly energy used linked to each transformer by month and rate class.
- 3) Calculate the NCP of each class on each transformer by month. The calculation starts with the energy use by month, class, and transformer. The energy use is converted to a NCP by dividing the average lossadjusted hourly load by the class monthly NCP factors.
- 4) On a transformer-by-transformer basis calculate the percentage of the total NCP that is attributable to each rate class.
- 5) Average the 12 monthly NCP load for each class on each transformer.
- 6) Multiply the average monthly NCP for each class on each transformer by the installed cost of a comparable new transformer.
- 7) Sum up the costs allocated to each class separately for overhead and underground transformers. The percentage of each class allocated transformer cost divided by the total transformer cost is the resulting allocation factor for pad mount and overhead transformers.

# **Attachment A to PSE's Response to WUTC Staff Data Request No. 259**

#### Step 1: **NCP load factors from Load Research**

Loss Factors

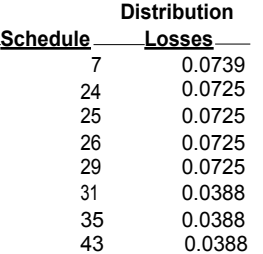

#### Weekday NCP load factors

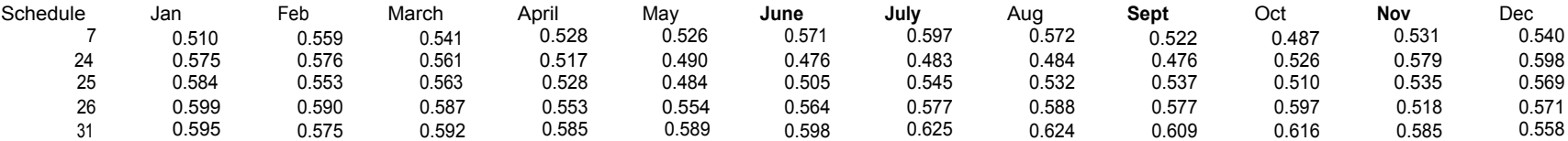

#### **Step 2: NCP of Each Class on Substation by Month**

Total Energy Consumption on Northrup Substation

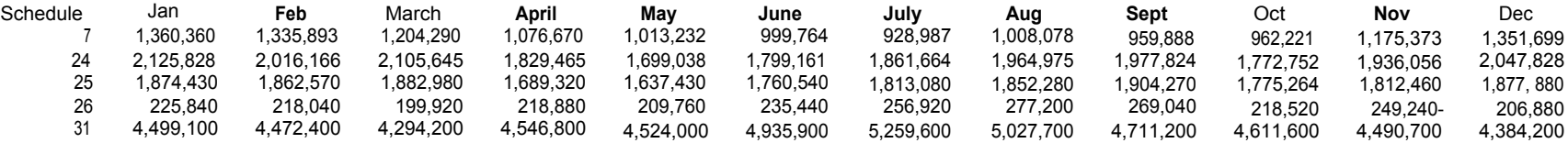

#### Convert to NCP's by Class

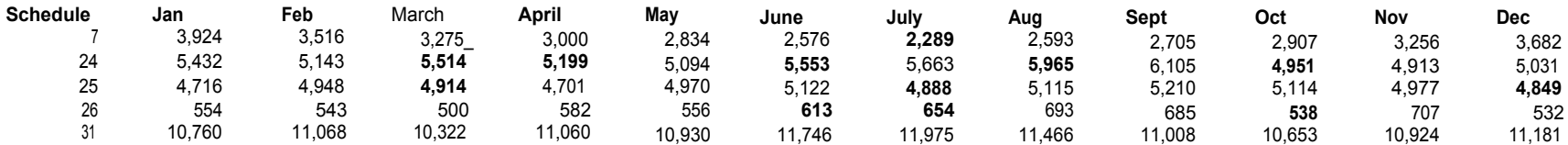

## **Substation Cost Allocation Example** Docket No. UE-040641

Staff Data Request No. 259 Page 2 of 7

#### **Step 3: Calculate percent** of **substation load attributed to each class**

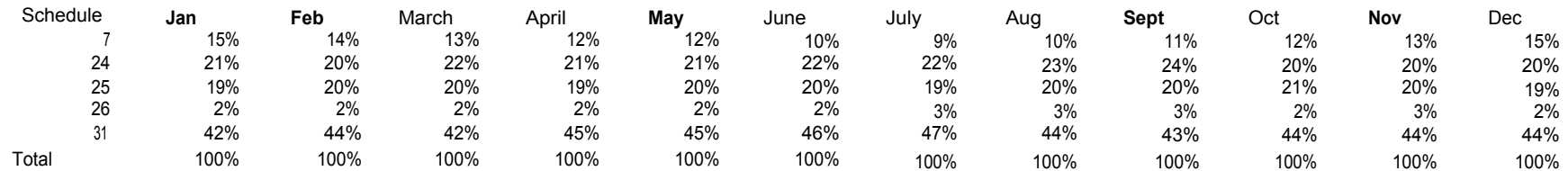

#### **Step 4:** Average the 12 NCPs

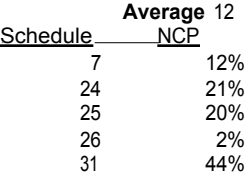

#### **Step 5: Multiple by Substation Net Book Cost**

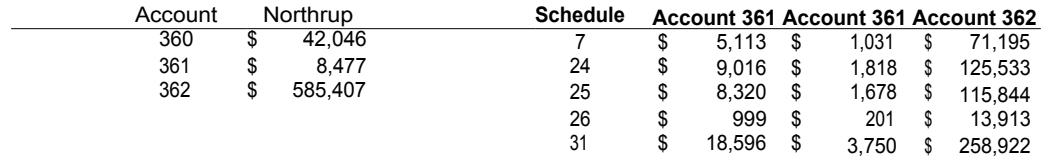

#### **Step** 1: **NCP load factors from Load Research**

Loss Factors

#### **Distribution**

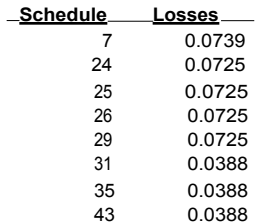

#### Weekday NCP **load factors**

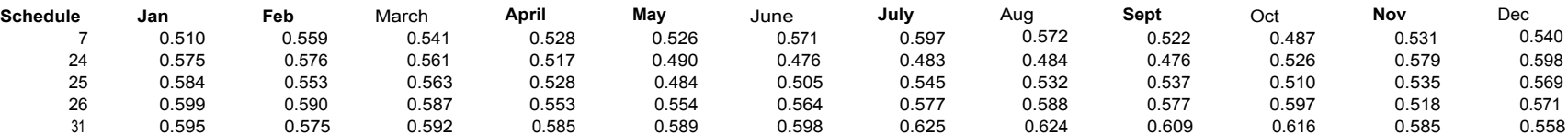

#### **Step 2: NCP of Each Class on Feeder by Month**

Total Energy Consumption on Northrup Circuit #25

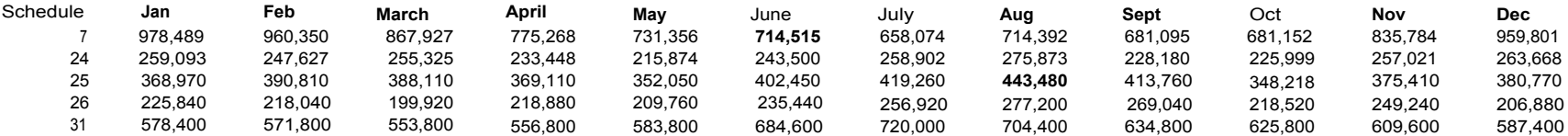

#### Convert to NCP's by Class

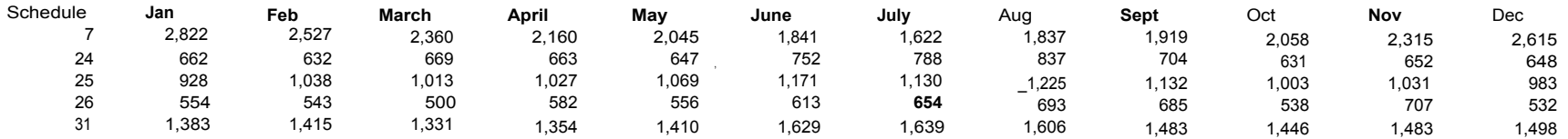

**Line Allocation Example** 

Docket No. UE-040641<br>Staff Data Request No. 259 Page 4 of 7

#### **Step** 3: **Calculate percent of the feeder load attributed to each class**

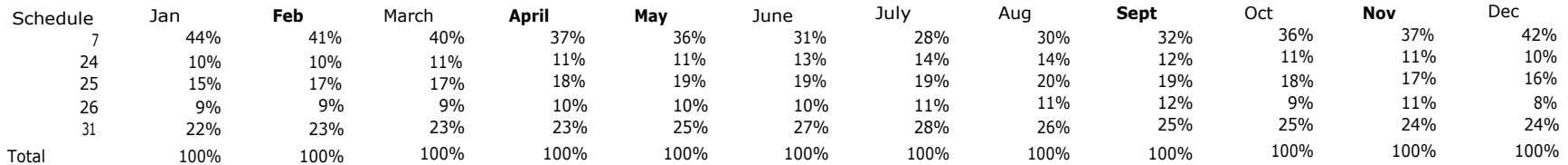

#### **Step 4: Average** the 12 NCPs

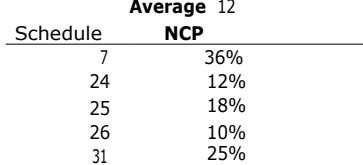

#### **Step 5: Multiple by Overhead and Underground Line Miles**

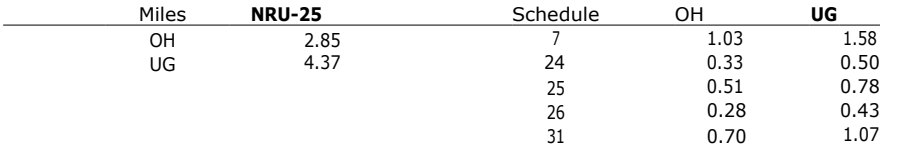

## **Example Transformer Cost Allocation** Docket No. UE-040641

Staff Data Request No. 259 Page 5 of 7

#### **Step 1: NCP load factors from Load Research**

Loss Factors

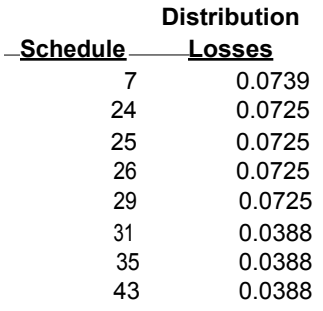

Weekday NCP load factors

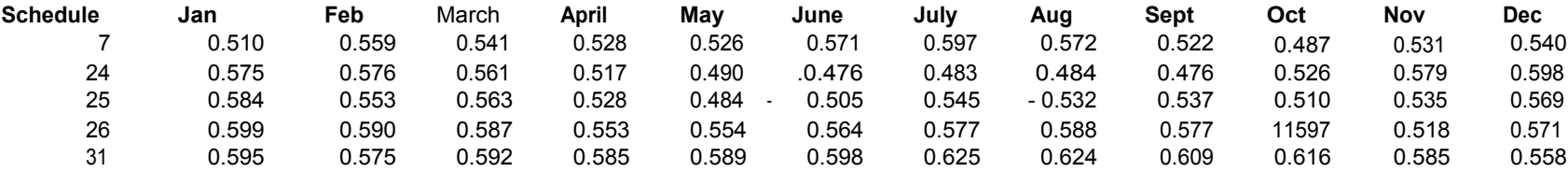

### **Step 2: NCP of Each Class on Transformer X by Month**

Total Energy Consumption on transformer at TGRID 00000-00000 - 25 kVA pad mount transformer (sample data)

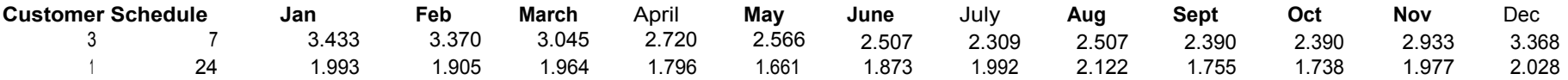

#### **Step 3: Convert to NCP's by Class**

## **Example Transformer Cost Allocation** Docket No. UE-040641

Staff Data Request No. 259 Page 6 of 7

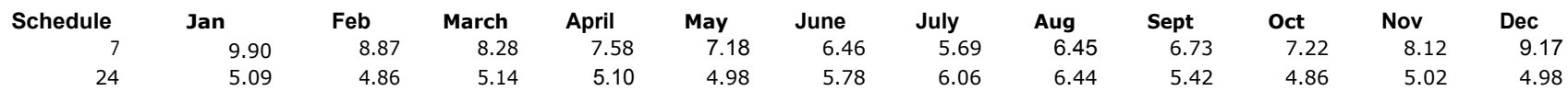

#### **Step 4: Percent of Transformer Attributable to Each Class**

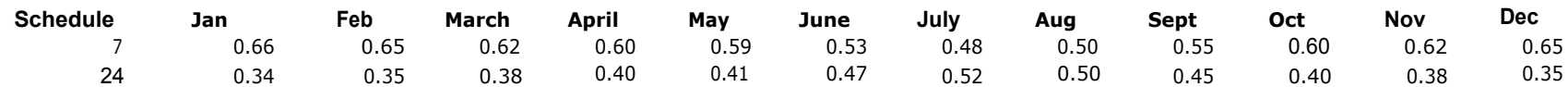

#### **Step 5: Average the 12 Monthly NCP allocations**

**Schedule Average** 7 0.59 24 0.41

#### **Step 6: Allocate out the transformer cost**

25 kVA Padmount: \$1,588.86

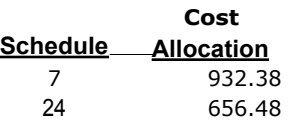

Docket No. UE-040641<br>Staff Data Request No. 259<br>Page 7 of 7

125 641 1 2.52 3.52.24 1228 1.161.483 1,240,073 1,319,707 1,386,360 1.304.752 **1.393.105** 1,177,387 1085.331 1,125,236 1.68.811 3,232.646 1,288,362 2.676<br>12.5 641 1 2.52 3.52.25 60 **982,889** 943,370 966.670 972.860 932,12

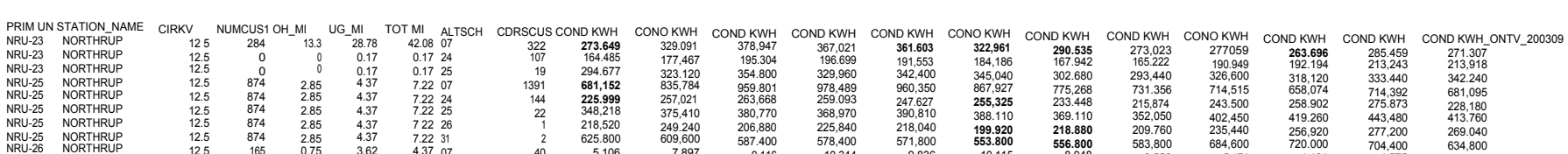

NRU-26 NORTHRUP 12.5 165 0.75 3.62 4.37.07 40 5.106 7.897 9.116 10.344 9.836 10.115 8.048 6.550 5,471 4,401 4,575 4.808<br>NRU-26 NORTHRUP 12.5 165 0.75 3.62 4.37.24 279 220,785 261,498 170,560 5.22,784 227,234 273,247,364 5

NRU-25<br>NRU-26<br>NRU-26

NRU-27<br>NRU-27

NRU-26 NORTHRUP<br>NRU-26 NORTHRUP

NORTHRUP NORTHRUP